## **東京都立羽村高等学校 令和5年度 年間授業計画**

教 科:情報 オンチン 科 目:社会と情報 (必修選択) 単位数: 2 単位 対象学年組:第 3 学年 1組~7組の選択者 教科担当者: (1組~7組の選択者:島田) 使用教科書: 新・見てわかる社会と情報(日本文教出版) 使用教材 : CALL教室のパソコン、プリント 科 :情報

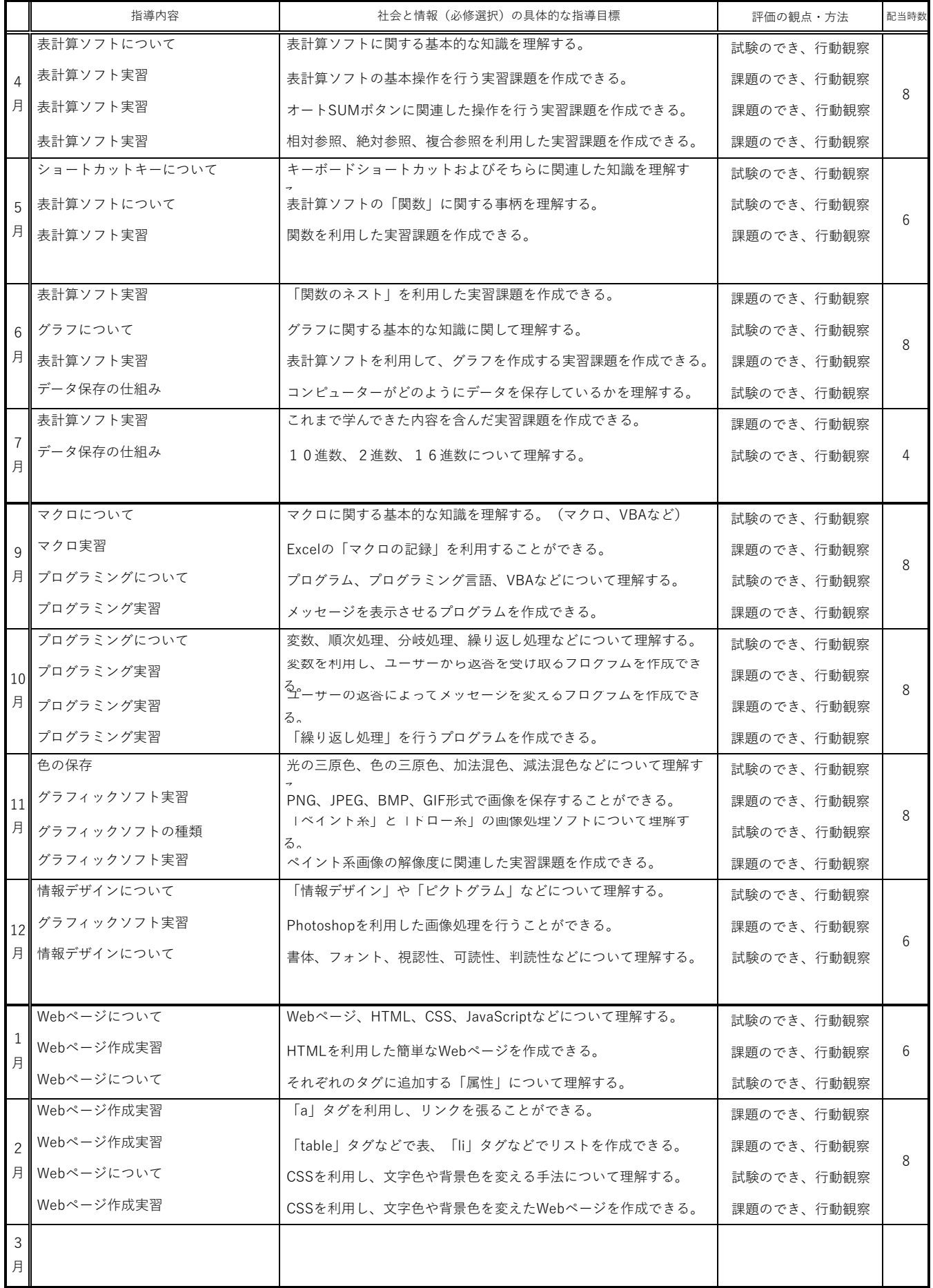